=<br>|<br>|-tec

# **USB 3.0 A/C Dual DP Adapter**

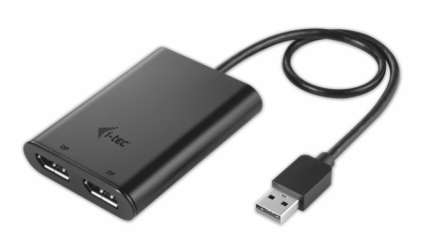

User's guide · Gebrauchsanweisung · Mode d'emploi

- $\bullet$  Uživatelská příručka  $\bullet$  Instrukcje obsługi
- **Užívateľská príručka Vartotojo vadovas**

### **ENGLISH**

Please read carefully the entire manual before using the adapter. You can also download the manual from our website www.i-tec-europe.eu, via the "Download" tab on product page.

### **DEUTSCH**

Lesen Sie bitte die ganze Gebrauchsanweisung vor Beginn der Arbeit mit Adapter gründlich durch. Die Gebrauchsanweisung finden Sie auch unter unserer Internetseite www.i-tec-europe.eu unter "Download" bei diesem Produkt.

### **FRANÇAIS**

Avant de commencer à travailler avec l'adaptateur, lisez attentivement le manuel. Le manuel est également téléchargeable sur notre site www.i-tec-europe.eu dans l'onglet « téléchargement/download » pour ce produit.

# **ČESKY**

Před zahájením práce s adaptérem si pečlivě přečtěte celý manuál. Manuál je také ke stažení na našem webu www.i-tec.cz v záložce "Download" u tohoto produktu.

### **POLSKI**

Przed użyciem adaptera przeczytaj dokładnie całą instrukcję. Podręcznik można również pobrać z naszej strony internetowej www.i-tec.pl, za pomocą opcji "Pobierz" na stronie produktu.

### **SLOVENSKY**

Pred zahájením práce s adaptérom si dôkladne prečítajte celý manuál. Manuál je tiež možné stiahnuť na našom webe www.i-tec-europe.eu v záložke "Download" pri tomto produkte.

### **LIETUVOS**

Prieš pradėdami dirbti su adapteriu įdėmiai perskaitykite visą vartotojo vadovą. Vartotojo vadovą galite atsisiųsti iš mūsų svetainės www.i-tec-europe.eu, yra patalpintas prie šio produkto skyrelyje "Download".

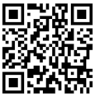

# USB 3.0 A/C Dual DP Adapter

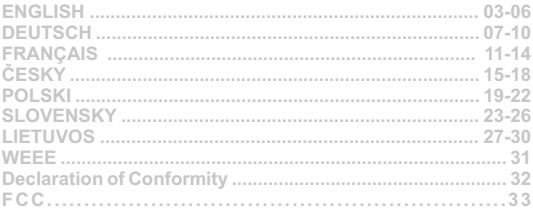

### **INTRODUCTION**

Thank You for purchasing i-tec USB 3.0 A/C Dual DP Adapter, which allows you to easily connect up to two monitors, TVs or projectors with Display port interface to a laptop, tablet, PC or smartphone with USB-A, USB-C or Thunderbolt 3 interface. **Max. resolution for two DP monitors is 4K@60Hz, for one DP monitor is 5K@60Hz.** 

### **PACKAGE CONTENTS**

- · i-tec USB 3.0 A/C Dual DP Adapter with cable (27 cm)
- · USB 3.0 to USB-C Adapter
- · Quick Start

### **SPECIFICATIONS**

- · 1x USB 3.0 connector, transfer speed up to 5 Gbps
- · Graphic interface: 2x Display Port (spec. 1.2):
	- max. resolution 4096x2160@60Hz when connecting two monitors or
	- max. resolution 5120x2880@60Hz when connecting one monitor **(connection with monitor is realized through two DP cables)**
- · Mode: Mirror, Extend and Primary display
- · Supported colours 16 / 32 bit
- · Power supply from USB-A, USB-C or Thunderbolt 3 bus, no need for external power adapter; max. 15W
- · Chipset: Dl6950
- · OS: Win 7 32/64bit, Win 8 32/64bit, Win 8.1 32/64bit, Win 10 32/64bit, MacOS X 10.10 and higher, Android, Chrome OS, Ubuntu. Requires USB-A, USB-C or Thunderbolt 3 bus. Use the enclosed USB 3.0 to USB-C adapter to connect to USB-C or Thunderbolt 3 port. Thunderbolt 3 interface requires Windows 10 32/64bit, Mac OS X, Chrome OS (Google) with Intel Broadwell Processor and R51 and higher **i-tec USB 3.0 A/C Dual DP Adapter**<br> **CONSECTED TRANS**<br> **CONSECTED TRANS**<br> **ENGLISH** TRANS You for purchasing i-tec U<br> **ENGLISH** PC or smartphoto<br> **IMAX. FIGURE PC or smartphoto**<br> **ENGLISH PC or smartphoto**<br> **ENGLISH PC** 
	- Product dimensions:  $80 \times 60 \times 15$  mm
	- Product weight: 75 g

**ENGLISH**

### **SYSTEM REQUIEMENTS**

Operating system: Win 7 32/64bit, Win 8 32/64bit, Win 8.1 32/64bit, Win 10 32/64bit, MacOS X 10.10 and higher, Android, Chrome OS, Ubuntu

### For ordinary work on multiple monitors

- · Processor: Intel Core i5 2+GHz / AMD Trinity or better
- · RAM: 4GB
- · Graphics processor: Intel HD 4000, ATI Radeon HD7xxx, NVidia GeForce 5xxM or better
- USB 2.0 port / we recommend USB 3.0

### For video playback

- · Procesor: Intel Core i7 2+GHz / AMD Richland A10-575x / AMD Kaveri A10- 7400P or better
- · RAM: 8GB
- · Graphics processor: Intel HD 4000, ATI Radeon HD 8650, NVidia GeForce 7xxM or better
- USB 3.0, USB-C or Thunderbolt 3 port

*For Ultra HD 4K video playback the computer must be able to decode the video using its primary graphics processor. Low end laptops can be able to playback the video but the quality might be less than ideal (video interruption, screen tearing). For Ultra HD 5K video playback the computer must be able to decode this video using its primary graphic processor (supports 5K).*

### **ADAPTER DESCRIPTION**

1. 2x Display Port – for connecting DP monitors

2. Integrated cable with USB 3.0 connector – for connecting the adapter to laptop, tablet, PC or smartphone through USB-A port.

3. USB 3.0 to USB-C adapter – for connecting adapter to laptop, tablet, PC or smartphone through USB-C or Thunderbolt 3 port.

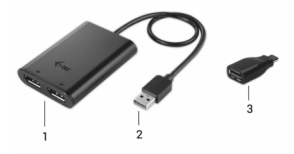

### **i-tec USB 3.0 A/C Dual DP Adapter**

### **DRIVER INSTALLATION**

**Do not connect the adapter to your laptop, PC, tablet or smartphone before installing the drivers. Drivers need to be installed prior to first use. Make sure that you have updated BIOS and newest drivers for your device before the installation.**

You can download drivers for the adapter from our website www.i-tec-europe.eu on the page for this product in the "Download" tab. Then you just need to confirm automatic installation.

You can connect the adapter directly, when using Windows 10. The drivers will be installed automatically from the system, when connected to the internet.

For Android, Chrome OS and Ubuntu use the drivers from the DisplayLink chipset manufacturer. You can download them here: http://www.displaylink.com/downloads or on our website www.i-tec-europe.eu on page for this product in the "Download" tab.

### **CONNECTING DISPLAY MONITOR**

The adapter is equipped with 2x Display Port for connecting one or two monitors or projectors with Display Port interface. You can use modern plasma or LCD monitors and TVs as imaging device. Graphics chipset supports up to 5K Ultra HD resolution 5120x2880@60Hz, when using only one monitor (monitor is connected to the adapter using two DP cables). When connecting two monitors simultaneously maximal resolution is 4096x2160@60Hz. It is recommended to use high quality Display Port cables with the adapter. The screen of your laptop, tablet, PC or smartphone might flicker during additional monitor installation, but this is normal.

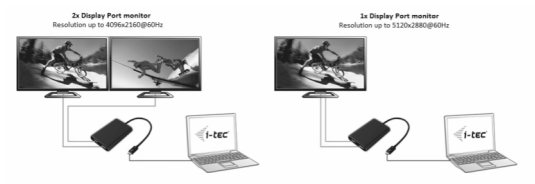

**Most problems with the adapter and connected devices can be solved by disconnecting the adapters USB 3.0 cable from the USB 3.0 port of your laptop, tablet, PC or smartphone and reconnecting it after approximately 10 s.**

### **SAFETY INSTRUCTIONS**

- · Do not expose to extreme temperatures and air humidity.
- · Use the device on flat surfaces you will prevent it from slipping and falling to the ground
- · Keep the manual safe for possible future use.

In cooperation with the service department:

- · Verify functionality after falling on the ground or in the water.
- · Verify functionality when cover is broken.
- · Claim the warranty if device doesn't work in accordance with the user manual

**In case of any problems with the adapter, you can contact our tech support at support@itecproduct.com.**

# **EINLEITUNG**

Wir bedanken uns für den Kauf von i-tec USB 3.0 A/C Dual DP Adapter. Er ermöglicht es Ihnen, an Ihr Notebook, Ihren Tablet-PC, PC oder Smartphone mit USB-A-, USB-Coder Thunderbolt 3-Anschluss bis zu zwei Bildschirme, TV oder Projektor mit Display Port anzuschließen. **Die max. Auflösung beim Anschluss von zwei DP Bildschirmen beträgt 4K@60Hz, beim Anschluss eines DP Bildschirms bis zu 5K@60Hz.**

### **LIEFERUMFANG**

- · i-tec USB 3.0 A/C Dual DP Adapter mit Kabel (27 cm)
- · USB 3.0 Reduktion auf USB-C
- Quick Start

### **SPEZIFIKATION**

- · 1x USB 3.0 Konnektor, Übertragungsgeschwindigkeit bis zu 5 Gbps
- · Grafikschnittstelle: 2x Display Port (Spez. 1.2):
	- max. Auflösung von 4096x2160@60Hz beim Anschluss von zwei Bildschirmen oder
	- max. Auflösung von 5120x2880@60Hz beim Anschluss eines Bildschirms **(der Adapter wird an den Bildschirm über zwei DP Kabel angeschlossen)**
- · Betriebe: Erweitern, Spiegeln und Primärbildschirm
- · Unterstützte Farben 16 / 32 Bits
- · Versorgt über USB-A, USB-C oder Thunderbolt 3 Hauptweg, kein externer Versorgungsadapter nötig; max. 15W
- · Chipsatz: Dl6950
- · BS: Win 7 32/64bit, Win 8 32/64bit, Win 8.1 32/64bit, Win 10 32/64bit, MacOS X 10.10 und höher, Android, Chrome OS, Ubuntu. Erfordert USB-A-, USB-C- oder Thunderbolt 3- Schnittstelle. Zum Anschluss des Adapters an USB-C- oder Thunderbolt 3-Port ist die mitgelieferte Reduktion zu verwenden. Für Thunderbolt 3-Schnittstelle jetzt Windows 10 32/64bit, Mac OS X, Chrome OS (Google) mit Intel Broadwell Prozessor und R51 und höher mit den neuesten Aktualisierungen. **i-tec USB 3.0 A/C Dual DP Adapter**<br> **DP**<br> **DD**<br> **DD**<br> **DD**<br> **DD**<br> **DD**<br> **EINLEITUNG**<br> **es lhnen, an Ihr Notebook, Ihren 1<br>
<b>D**<br> **dd**<br> **DD**<br> **DD**<br> **DD**<br> **DD**<br> **DD**<br> **DD**<br> **DD**<br> **DD**<br> **DD**<br> **DD**<br> **DD**<br> **DD**<br> **DD**<br> **DD**<br> **D** 
	- · Produktabmessungen: 80 x 60 x 15 mm
	- · Produktgewicht: 75 g

### **SYSTEMANFORDERUNGEN**

Betriebssystem: Win 7 32/64bit, Win 8 32/64bit, Win 8.1 32/64bit, Win 10 32/64bit, MacOS X 10.10 und höher, Android, Chrome OS, Ubuntu

### Für Arbeit an mehreren Bildschirmen

- · Prozessor: Intel Core i5 2+GHz / AMD Trinity oder besser
- · RAM: 4GB
- · Grafikprozessor: Intel HD 4000, ATI Radeon HD7xxx, NVidia GeForce 5xxM oder besser
- · USB 2.0 Port / aber USB 3.0 empfohlen

### Zum Videoabspielen

- · Prozessor: Intel Core i7 2+GHz / AMD Richland A10-575x / AMD Kaveri A10- 7400P oder besser
- · RAM: 8GB
- · Grafikprozessor: Intel HD 4000, ATI Radeon HD 8650, NVidia GeForce 7xxM oder besser
- USB 3.0, USB-C oder Thunderbolt 3 Port

*Zum Abspielen von Ultra HD 4K Video muss der Computer fähig sein, dieses Video durch seinen primären Grafikprozessor zu dekodieren. Es gilt vor allem bei weniger leistungsfähigen Computern, dass sie zwar ein 4K Video abspielen können, aber in mangelhafter Qualität nicht in Hochqualität (Unterbrechungen, Videostörungen). Zum Abspielen von Ultra HD 5K Video muss der Computer fähig sein, dieses Video durch seinen primären Grafikprozessor zu dekodieren.*

### **ADAPTERBESCHREIBUNG**

1. 2x Display Port – für Anschluss von DP Bildschirmen

2. Eingebautes Kabel mit USB 3.0 Konnektor – für Adapteranschluss an Notebook, Tablet-PC, PC oder Smartphone über USB-A Port

3. USB 3.0 Reduktion auf USB-C – Für Adapteranschluss an Notebook, Tablet-PC, PC oder Smartphone über USB-C oder Thunderbolt 3 Port.

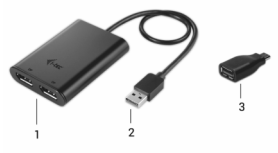

### **TREIBERINSTALLATION**

**Schließen Sie den Adapter an Ihr Notebook, Tablet-PC, PC, Smartphone nicht an, bis die Treiber noch nicht installiert werden. Die Treiber sind nur vor erster Verwendung zu installieren. Gehen Sie vor der Installation sicher, dass die neuesten Treiber für Ihr Gerät im System installiert sind und BIOS aktualisiert ist.**

Laden Sie die Treiber für Adapter unter unserer Internetseite www.i-tec-europe.eu unter "Download" bei diesem Produkt herunter und bestätigen Sie die automatische Installation.

Unter Windows 10 kann der Adapter direkt angeschlossen werden, die Treiber werden nach dem Internetanschluss automatisch vom System installiert.

Für Android, Chrome OS und Ubuntu benutzen Sie die Treiber vom Chipsatzhersteller DisplayLink. Sie sind hier: http://www.displaylink.com/downloads oder unter unserer Internetseite www.i-tec-europe.eu unter "Download" bei diesem Produkt zu finden.

### **ANSCHLUSS VON DISPLAY PORT BILDSCHIRM**

**Example 100 B 3.0 A/C Dual DP Adapter**<br> **DENTIFIEBERINSTALLATION**<br> **Schließen Sie den Adapter an Inh Universe Installeren not inchemistration**<br> **Verwendung zu installeren in Gerätim**<br> **Laden Sie die Treiber für Adapter**<br> Der Adapter wird durch 2x Display Port für den Anschluss von einem oder zwei externen Bildschirmen oder Projektor mit Display Port Schnittstelle ausgestattet. Als Abbildungsgerät können moderne Plasma- oder LCD-Bildschirme und Fernseher genutzt werden. Der Grafikchipsatz, der "das Herz" des Adapters darstellt, **unterstützt bis zu 5K Ultra HD Auflösung von 5120x2880@60Hz, wenn nur ein Bildschirm verwendet wird** (der Adapter wird mit Bildschirm durch zwei DP Kabeln verbunden). Zum Anschluss des Bildschirms sind hochwertige Display Port Kabeln zu verwenden. Während der Installation eines zusätzlichen Bildschirms kann das Display von Notebook, Mac, Tablet-PC oder PC blinzeln, was ein Standardzustand ist.

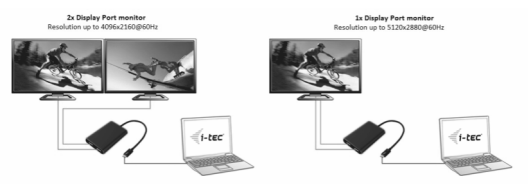

**Der überwiegende Teil von Problemen mit dem Adapter und den angeschlossenen Peripherien kann durch das Trennen des Thunderbolt 3- Adapterkabels von Thunderbolt 3-Port von PC, Mac, Smartphone oder Tablet-PC und seinen wiederholten Anschluss nach etwa 10 Sek. gelöst werden.**

### **SICHERHEITSHINWEISE**

- · Extremen Temperaturen und Luftfeuchtigkeit nicht aussetzen.
- · Gerät auf flachen Unterlagen nutzen so vermeiden Sie Abrutschen und Sturz auf den Boden.
- · Bewahren Sie das Benutzerhandbuch für spätere Verwendung auf.

In Zusammenarbeit mit Serviceabteilung:

- · Überprüfen Sie die Funktionsfähigkeit nach Sturz ins Wasser oder auf den Boden.
- · Überprüfen Sie die Funktionsfähigkeit beim Bruch des Deckels.
- Reklamieren Sie das Gerät, wenn es nicht so funktioniert, wie im Benutzerhandbuch beschrieben.

**Sollten Sie Probleme mit unserem Adapter haben, wenden Sie sich bitte an unsere technische Abteilung unter support@itecproduct.com.** 

### **INTRODUCTION**

Merci d'avoir acheté le double adaptateur DP USB 3.0 A/C de chez i-tec avec lequel vous connecterez avec simplicité à votre ordinateur portable, tablette PC, smartphone avec USB-A, USB-C ou Thunderbolt 3, jusqu'à deux moniteurs, TV ou projecteurs avec le port d'affichage. **La résolution maximale lors de la connexion deux moniteurs DP est de 4K@60 Hz et jusqu'à 5K@60Hz lors de la connexion à un seul moniteur.**

### **CONTENU DE L'EMBALLAGE**

- · Adaptateur Dual DP USB 3.0 A/C i-tec avec câble (27 cm)
- · Réduction de USB 3.0 à USB-C
- Démarrage rapide

### **CARACTÉRISTIQUES TECHNIQUES**

- · 1x connecteur USB 3.0 avec taux de transfert allant jusqu'à 5 Gbps
- · Interface graphique: 2x ports d'affichage (spécification 1.2.):
	- Résolution maximale 4096x2160@60Hz lors de la connexion de deux moniteurs ou

- Résolution maximale de 5120x2880@60 Hz lors de la connexion d'un seul moniteur **(la connexion de l'adaptateur de contrôle est réalisée par les deux câbles des ports d'affichage)**

- · Mode: Extension, miroir et moniteur principal
- · Couleurs supportées 16/32 bits
- · Alimentation par le bus au moyen d'une interface USB-A, USB-C ou par Thunderbolt 3 ; il n'est pas nécessaire d'avoir un adaptateur d'alimentation externe; max. 15W
- · chipset: Dl6950
- · Système d'exploitation : Win 7 32/64bit, Win 8 32/64bit, Win 8.1 32/64 bits, Win 10 32/64 bits, Mac OS X 10.10 et supérieur, Android, Chrome OS, Ubuntu. Nécessite une interface USB-A, USB-C ou Thunderbolt 3. Veuillez utiliser le réducteur fourni pour connecter l'adaptateur au port USB-C ou thunderbolt 3. Connexion du Thunderbolt 3 dès maintenant sous Windows 10 32/64 bits, Mac OS X, Chrome OS (Google) avec processeur Intel Broadwell R51 ou supérieur avec les dernières mises à jour. France USB 3.0 AIC Dual DP Adapter<br>
The USB 3.0 AIC Dual DP Adapter<br>
Merci d'avoir acheté le double ad<br>
sonarchine avec USB-A, USB-C<br>
projecteurs avec le port d'afficha<br>
deux moniteurs DP est de 4K@6(<br>
seul moniteurs DP es
	- Dimensions: 80 x 60 x 15 mm
	- Poids du produit: 75 g

# **EXIGENCES DU SYSTÈME**

Système d'exploitation: Win 7 32/64bit, Win 8 32/64bit, Win 8.1 32/64 bits, Win 10 32/64 bits, Mac OS X 10.10 et supérieur, Android, Chrome OS, Ubuntu

### Pour les travaux quotidiens sur plusieurs moniteurs

- · Processeur: Intel Core i5 2+GHz / AMD Trinity ou meilleur
- $RAM: 4$  Go
- · Processeur graphique: Intel HD 4000, ATI Radeon HD7xxx, NVidia GeForce 5xxM ou meilleur
- Port USB 2.0 / nous recommandons cependant USB 3.0

### Pour la lecture vidéo

- · Processeur: Intel Core i7 2+GHz / AMD Richland A10-575x / AMD Kaveri A10- 7400P ou meilleur
- · RAM: 8 Go
- · Processeur graphique: Intel HD 4000, ATI Radeon HD 8650, NVIDIA GeForce 7xxM ou meilleur
- Port USB 3.0, USB-C ou Thunderbolt 3

*Pour la lecture de vidéo Ultra HD 4K, l'ordinateur doit être capable de décoder la vidéo avec son processeur graphique primaire. Cependant des ordinateurs portables moins puissants, peuvent lire des vidéos 4K, mais le résultat ne sera pas idéal (coupures, interruptions de la vidéo).*

*Pour la lecture de vidéos Ultra HD 5K, l'ordinateur doit être capable de décoder la vidéo avec son processeur graphique primaire (avoir le support 5K).*

### **DESCRIPTION DE L'ADAPTATEUR**

1. 2x port d'affichage - permettant la connexion de moniteurs DP

2. Câble intégré avec connecteur USB 3.0 - pour connecter l'adaptateur à un ordinateur portable, une tablette PC ou un téléphone intelligent via port USB-A

3. Réduction USB 3.0 à USB-C – pour connecter l'adaptateur à un ordinateur portable, une tablette PC ou un smartphone via le port USB-C ou Thunderbolt 3.

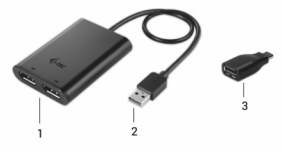

### **INSTALLATION DES PILOTES**

**Ne branchez pas l'adaptateur à votre ordinateur portable, tablette PC, smartphone, avant d'avoir installé les pilotes appropriés. Les pilotes doivent être installés avant la 1ere utilisation. Avant une installation par vos propres moyens, assurez-vous que votre système a les derniers pilotes pour votre équipement et que le BIOS est à jour.**

Vous téléchargez les pilotes pour l'adaptateur sur notre site web www.i-tec-europe.eu dans l'onglet « Télécharger » de ce produit et accepter l'installation automatique. Dans Windows 10, L'adaptateur peut être connecté directement et le pilote sera installé automatiquement dans le système lors de la connexion à internet.

Pour Android, Chrome OS et Ubuntu, veuillez utiliser les pilotes du fabricant de chipset DisplayLink. Ils peuvent être téléchargés ici: http://www.displaylink.com/downloads ou visitez notre site Web www.i-tec-europe.eu dans l'onglet « télécharger/Download » pour ce produit.

### **CONNECTION DU MONITEUR D'AFFICHAGE**

L'adaptateur est équipé de 2 ports d'affichage permettant la connexion d'un ou deux moniteurs ou d'un projecteur externe avec l'interface port d'affichage. Comme équipement d'affichage vous pouvez utiliser des écrans et téléviseurs plasma ou LCD modernes. La carte graphique qui est le cœur de l'adaptateur prend en charge des vidéos de qualité allant jusqu'à 5k Ultra HD avec une résolution de 5120x2880@60Hz lors de l'utilisation un seul moniteur (la connexion de l'adaptateur de contrôle est réalisée au moyen des deux câbles DP). Lors de la connexion simultanée de deux moniteurs, la résolution max. sera de 4096x2160@60Hz. Pour la connexion, utilisez un câble de qualité. Lors de l'installation du second moniteur, votre ordinateur portable, tablette PC, smartphone, peut scintiller ce qui est l'état standard.

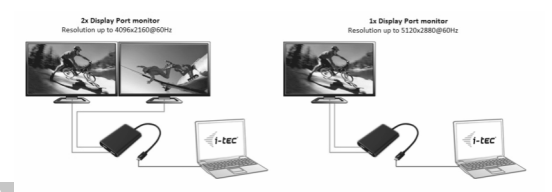

**La majeure partie des problèmes avec l'adaptateur et les périphériques connectés peut être résolu en débranchant le câble USB 3.0 du port de l'adaptateur sur votre ordinateur portable, tablette, PC, smartphone et en le reconnectant après environ 10 secondes.**

# **CONSEILS DE SÉCURITÉ**

- · Ne pas exposer aux températures extrêmes ni à l'humidité ambiante.
- · Veuillez poser le dispositif sur un fond plat afin d'éviter sa chute.
- · Conservez le manuel pour éventuelle utilisation ultérieure.

Veuillez collaborer, s'il vous plaît, avec le service technique :

- · Pour vérifier le bon fonctionnement du dispositif après une chute dans l'eau ou sur le sol.
- Pour vérifier le bon fonctionnement du dispositif en cas de rupture du couvercle
- Pour procéder à une réclamation si le dispositif ne fonctionne pas conformément au présent guide d'instructions et mode d'emploi.

**En cas de problème avec l'adaptateur, vous pouvez contacter notre support technique:support@itecproduct.com** 

### **i-tec USB 3.0 A/C Dual DP Adapter**

# V V **ČESKY V ČESKY V ČESKY V ČESKY V ČESKY V ČESKY V ČESKY V ČESKY V ČESKY V ČESKY V ČESKY V ČESKY V ČESKY V ČESKY V ČESKY V ČESKY V ČESKY V ČESKY V ČESKY V ČESKY V ČESKY V ČESKY V ČESKY V ČESKY V ČESKY V ČESKY V ČESKY V**

# **ÚVOD**

Děkujeme za zakoupení i-tec USB 3.0 A/C Dual DP adaptéru, se kterým jednoduše připojíte k vašemu notebooku, tabletu, PC, smartphonu s USB-A, USB-C nebo Thunderbolt 3 portem až dva monitory, TV nebo projektory s Display portem. **Max. rozlišení při připojení dvou DP monitorů je 4K@60Hz, při připojení jednoho DP monitoru až 5K@60Hz.**

### **OBSAH BALENÍ**

- · i-tec USB 3.0 A/C Dual DP Adapter s kabelem (27 cm)
- · Redukce USB 3.0 na USB-C
- · Quick Start

### **SPECIFIKACE**

- · 1x USB 3.0 konektor, přenosová rychlost až 5 Gbps
- · Grafické rozhraní: 2x Display Port (spec. 1.2):
	- max. rozlišení 4096x2160@60Hz při připojení dvou monitorů nebo
	- max. rozlišení 5120x2880@60Hz při připojení jednoho monitoru **(propojení adaptéru s monitorem je uskutečněno dvěma DP kabely)**
- · Režimy: Rozšířit, Zrcadlit a Primární monitor
- · Podporované barvy 16 / 32 bitů
- · Napájení ze sběrnice USB-A, USB-C nebo Thunderbolt 3, není potřeba externí napájecí adaptér; max. 15W
- · Chipset: DL6950
- · OS: Win 7 32/64bit, Win 8 32/64bit, Win 8.1 32/64bit, Win 10 32/64bit, MacOS X 10.10 a vyšší, Android, Chrome OS, Ubuntu. Vyžaduje rozhraní USB-A, USB-C nebo Thunderbolt 3. Pro připojení adaptéru k USB-C nebo Thunderbolt 3 portu použijte přiloženou redukci. Pro rozhraní Thunderbolt 3 nyní Windows 10 32/64bit, Mac OS X, Chrome OS (Google) s Intel Broadwell Processorem a R51 a vyšší s nejnovějšími aktualizacemi.
- · Rozměry produktu: 80 x 60 x 15 mm
- · Hmotnost produktu: 75 g

# **SYSTÉMOVÉ POŽADAVKY**

Operační systém: Win 7 32/64bit, Win 8 32/64bit, Win 8.1 32/64bit, Win 10 32/64bit, MacOS X 10.10 a vyšší, Android, Chrome OS, Ubuntu

# Pro běžnou práci na více monitorech

- · Procesor: Intel Core i5 2+GHz / AMD Trinity nebo lepší
- · Paměť RAM: 4GB
- · Grafický procesor: Intel HD 4000, ATI Radeon HD7xxx, NVidia GeForce 5xxM nebo lepší
- · Port USB 2.0 / doporučujeme však USB 3.0

# Pro přehrávání videa

- · Procesor: Intel Core i7 2+GHz / AMD Richland A10-575x / AMD Kaveri A10- 7400P nebo lepší
- · Paměť RAM: 8GB
- · Grafický procesor: Intel HD 4000, ATI Radeon HD 8650, NVidia GeForce 7xxM nebo lepší
- Port USB 3.0, USB-C nebo Thunderbolt 3

*Pro přehrávání Ultra HD 4K videa musí být počítač schopen toto video dekódovat svým primárním grafickým procesorem. Zejména u méně výkonných přenosných počítačů platí, že mohou zvládat přehrávání 4K videa, ale výsledek není ideální (přerušování, trhání videa).*

*Pro přehrávání Ultra HD 5K videa musí být počítač schopen toto video dekódovat svým primárním grafickým procesorem (mít podporu pro 5K).*

# **POPIS ADAPTÉRU**

1. 2x Display Port – pro připojení DP monitorů

2. Integrovaný kabel s USB 3.0 konektorem – pro připojení adaptéru k notebooku, tabletu, PC nebo smartphonu přes USB-Aport

3. Redukce USB 3.0 na USB-C – pro připojení adaptéru k notebooku, tabletu, PC nebo smartphonu přes USB-C nebo Thunderbolt 3 port

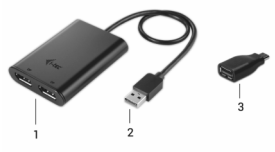

### **INSTALACE OVLADAČŮ**

**Nepřipojujte adaptér ke svému notebooku, tabletu, PC, smartphonu dokud nenainstalujete příslušné ovladače. Ovladače je třeba nainstalovat pouze před prvním použitím. Před samotnou instalací se ujistěte, že máte v systému nainstalovány nejnovější ovladače pro vaše zařízení a aktualizovaný BIOS.**

Ovladače pro adaptér si stáhněte z našeho webu www.i-tec.cz v záložce "Download" u tohoto produktu a potvrďte automatickou instalaci.

Ve Windows 10 lze adaptér připojit přímo, ovladače se v případě připojení k internetu instalují automaticky ze systému.

Pro Android, Chrome OS a Ubuntu použijte ovladače od výrobce chipsetu DisplayLink. Ty jsou ke stažení zde: http://www.displaylink.com/downloads nebo na našem webu www.i-tec.cz v záložce "Download" u tohoto produktu.

### **PŘIPOJENÍ DISPLAY PORT MONITORU**

Adaptér je vybaven 2x Display Portem pro připojení jednoho nebo dvou externích monitorů nebo projektoru s Display Port rozhraním. Jako zobrazovací zařízení můžete využít moderní plazmové nebo LCD monitory a televizory. Grafický čip, který je "srdcem" adaptéru, podporuje až 5K Ultra HD rozlišení 5120x2880@60Hz, v případě použití pouze jednoho monitoru (propojení adaptéru s monitorem je uskutečněno dvěma DP kabely). Při připojení dvou monitorů zároveň je max. rozlišení 4096x2160@60Hz. Pro připojení použijte kvalitní Display Port kabely. Během instalace přídavného monitoru může obrazovka vašeho notebooku, tabletu, PC, smartphonu problikávat, což je standardní stav.

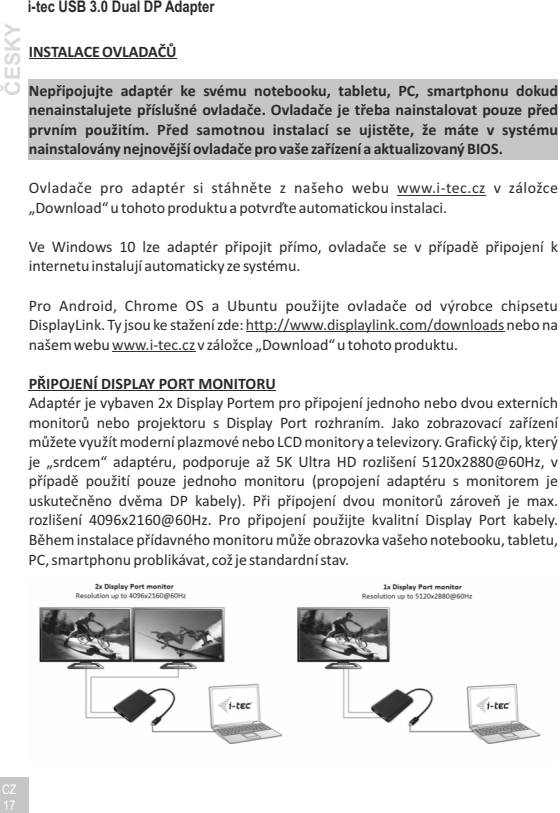

**Převážnou část případných problémů s adaptérem a připojenými perifériemi lze vyřešit odpojením USB 3.0 kabelu adaptéru od portu vašeho notebooku, tabletu, PC, smartphonu a jeho opětovným připojením asi po 10 s.**

# **BEZPEČNOSTNÍ POKYNY**

- · Nevystavujte extrémním teplotám a vlhkosti vzduchu.
- · Používejte zařízení na plochých podložkách vyvarujete se tím sklouznutí a pádu na zem.
- · Uschovejte manuál pro pozdější možné použití.

V součinnosti se servisním oddělením:

- · Ověřte funkčnost po pádu do vody nebo na zem.
- · Ověřte funkčnost při prasknutí krytu.
- · Reklamujte zařízení nefungující dle manuálu.

**V případě problémů s adaptérem se můžete obrátit na naši technickou podporu: support@itecproduct.com.** 

### **i-tec USB 3.0 A/C Dual DP Adapter**

**PL 9 POLSKI** 

### **WPROWADZENIE**

Dziękujemy za zakup adaptera Dual-DP Dual-USB firmy i-tec, który umożliwia łatwe podłączenie do dwóch monitorów, telewizorów lub projektorów z interfejsem Display port do laptopa, tabletu, komputera lub smartfona wyposażonego w port USB-A, USB-C lub Thunderbolt 3. **Max. Rozdzielczość dla dwóch monitorów DP wynosi 4K@60Hz, dla jednego monitora DP wynosi 5K@60Hz**.

### **ZAWARTOŚĆ OPAKOWANIA**

- · i-tec USB 3.0 Dual DP Adapter z przewodem (27 cm)
- · USB 3.0 do adaptera USB-C
- · Quick Start

### **DANE TECHNICZNE**

- · 1x złącze USB 3.0, szybkość transferu do 5 Gbps
- · Interfejs graficzny : 2x port wyświetlacza (specyfikacja 1.2): -max. rozdzielczość 4096x2160@60Hz przy podłączaniu dwóch monitorów lub -max. rozdzielczość 5120x2880@60Hz przy podłączaniu jednego monitora **(połączenie z monitorem odbywa się za pomocą dwóch przewodów DP)**
- · Tryb: Mirror, Extend, monitor główny
- · Obsługiwane kolory 16/32-bit
- · Zasilanie z magistrali USB-A, USB-C lub Thunderbolt 3, bez potrzeby zewnętrznego zasilacza; Maks. 15W
- · Chipset: Dl6950
- · System operacyjny: Win 7 32/64bit, Win 8 32/64bit, Win 8.1 32/64bit, Win 10 32/64bit, MacOS X 10.10 i wyższe, Android, Chrome OS, Ubuntu. Wymaga magistrali USB-A, USB-C lub Thunderbolt 3. Do podłączenia do portu USB-C lub Thunderbolt 3 należy użyć dołączonego adaptera USB 3.0 do adaptera USB-C. Interfejs Thunderbolt 3 wymaga systemu Windows 10 32/64bit, Mac OS X, Chrome OS (Google) z procesorem Intel Broadwell i R51 i wyższych
- · Wymiary produktu: 80x60x15 mm
- · Waga produktu: 75 g

### **WYMAGANIA SYSTEMOWE**

System operacyjny: Win 7 32/64bit, Win 8 32/64bit, Win 8.1 32/64bit, Win 10 32/64bit, MacOS X 10.10 i wyższe, Android, Chrome OS, Ubuntu

Do zwykłych prac na wielu monitorach

- · Procesor: Intel Core i5 2 + GHz/AMD Trinity lub wyższy
- · RAM: 4GB
- · Procesor graficzny: Intel HD 4000, ATI Radeon HD7xxx, NVIDIA GeForce 5xxM lub wyższy
- Port USB 2.0 / zalecamy USB 3.0
- Do odtwarzania wideo
- · Procesor: Intel Core i7 2+GHz/AMD Richland A10-575x lub AMD Kaveri A10- 7400P lub wyższy
- · RAM: 8 GB
- · Procesor graficzny: Intel HD 4000, ATI Radeon HD 8650, NVIDIA GeForce 7xxM lub wyższy
- Port USB 3.0, USB-C lub Thunderbolt 3

*W przypadku odtwarzania wideo Ultra HD 4K komputer musi mieć możliwość dekodowania filmu przy użyciu podstawowego procesora graficznego. Laptopy o niższych parametrach mogą odtwarzać wideo, ale jakość może być gorsza (przerywanie, brak płynności). W przypadku odtwarzania wideo Ultra HD 5K komputer musi mieć możliwość dekodowania tego filmu przy użyciu podstawowego procesora graficznego (obsługuje 5K).*

### **OPIS ADAPTERA**

1. 2x port wyświetlacza - do podłączenia monitorów DP

2. Zintegrowany kabel z złączem USB 3.0 - do podłączenia adaptera do laptopa, tabletu, komputera lub smartfona przez port USB-A.

3. Adapter USB 3.0 do USB-C - do podłączenia adaptera do laptopa, tabletu, komputera lub smartfona poprzez port USB-C lub Thunderbolt 3.

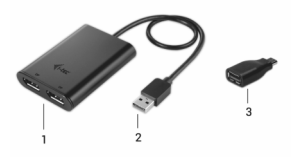

### **i-tec USB 3.0 A/C Dual DP Adapter**

### **INSTALACJA STEROWNIKA**

**Przed zainstalowaniem sterowników nie należy podłączać adaptera do laptopa, komputera, tabletu ani smartfona. Sterowniki muszą być zainstalowane przed pierwszym użyciem. Przed instalacją upewnij się, że masz zaktualizowany BIOS i najnowsze sterowniki dla urządzenia.** 

Sterowniki do adaptera można pobrać z naszej witryny internetowej www.i-tec.pl na stronie tego produktu używając opcji "Pobierz". Następnie wystarczy potwierdzić automatyczną instalację.

W przypadku gdy używasz systemu Windows 10, można bezpośrednio podłączyć adapter. Sterowniki zostaną zainstalowane automatycznie z systemu po podłączeniu do internetu.

W przypadku Androida, systemu operacyjnego Chrome i Ubuntu należy używać sterowników pochodzących od producenta chipsetu DisplayLink. Można je pobrać tutaj: http://www.displaylink.com/downloads lub na naszej stronie internetowej www.i-tec.pl z zakładki tego produktu korzystając z opcji "Pobierz".

### **PODŁĄCZANIE MONITORA**

Adapter jest wyposażony w 2x Display Port do podłączenia jednego lub dwóch monitorów lub projektorów z interfejsem Display Port. Możesz używać nowoczesnych monitorów plazmowych lub LCD oraz telewizorów jako urządzeń obrazujących. Chipset graficzny **obsługuje do 5K rozdzielczości Ultra HD 5120x2880@60Hz, używając tylko jednego monitora** (monitor jest podłączony do adaptera za pomocą dwóch przewodów DP). Podczas łączenia dwóch monitorów jednocześnie najwyższa rozdzielczość to 4096x2160 @ 60Hz. Zaleca się używanie kabli Display Port wysokiej jakości z adapterem. Ekran laptopa, tabletu, komputera lub smartfonu może migotać podczas instalacji dodatkowych monitorów, ale jest to normalne.

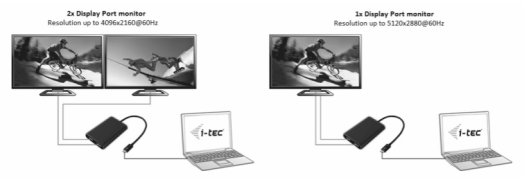

**Większość problemów związanych z adapterem i podłączonymi urządzeniami można rozwiązać poprzez odłączenie kabla USB 3.0 adaptera od portu USB 3.0 laptopa, tabletu, komputera lub smartfona i ponowne podłączenie go po około 10 s.**

### **INSTRUKCJE BEZPIECZEŃSTWA**

- · Nie wystawiaj na działanie wysokich temperatur i wilgoci.
- · Używaj urządzenia na płaskich powierzchniach zapobiega poślizgnięciu się i upadnięciu na ziemię
- · Zachowaj instrukcję do ewentualnego użycia w przyszłości.

We współpracy z działem serwisowym:

- · Sprawdź funkcjonalność po upadku na ziemię lub do wody.
- · Sprawdź prawidłowe działanie, w przypadku gdy pokrywa jest uszkodzona.
- · Zażądaj gwarancji, jeśli urządzenie nie działa zgodnie z instrukcją użytkownika.

**W przypadku problemów z adapterem można skontaktować się z naszym działem wsparcia technicznego pod adresem support@itecproduct.com.**

### **i-tec USB 3.0 A/C Dual DP Adapter**

### **ÚVOD**

Ďakujeme za zakúpenie i-tec USB 3.0 A/C Dual DP adaptéra, s ktorým jednoducho pripojíte k vášmu notebooku, tabletu, PC, smartphonu s USB-A, USB-C alebo Thunderbolt 3 portom až dva monitory, TV alebo projektory s Display portom. **Max. rozlíšenie pri pripojení dvoch DP monitorov je 4K@60Hz, pri pripojení jedného DP monitora až 5K@60Hz.**

### **OBSAH BALENIA**

- · i-tec USB 3.0 A/C Dual DP Adaptér s káblom (27 cm)
- · Redukcia USB 3.0 na USB-C
- · Quick Start

### **ŠPECIFIKÁCIE**

- · 1x USB 3.0 konektor, prenosová rýchlosť až 5 Gbps
- · Grafické rozhranie: 2x Display Port (špec. 1.2):
	- max. rozlíšenie 4096x2160@60Hz pri pripojení dvoch monitorov alebo
	- max. rozlíšenie 5120x2880@60Hz pri pripojení jedného monitora **(prepojenie adaptéra s monitorom je uskutočnené dvomi DP káblami)**
- · Režimy: Rozšíriť, Zrkadliť a Primárny monitor
- · Podporované farby 16 / 32 bitov
- · Napájanie zo zbernice USB-A, USB-C alebo Thunderbolt 3, nie je potrebný externý napájací adaptér; max. 15W
- · Chipset: Dl6950
- · OS: Win 7 32/64bit, Win 8 32/64bit, Win 8.1 32/64bit, Win 10 32/64bit, MacOS X 10.10 a vyšší, Android, Chrome OS, Ubuntu. Vyžaduje rozhranie USB-A, USB-C alebo Thunderbolt 3. Pre pripojenie adaptéra k USB-C alebo Thunderbolt 3 portu použite priloženú redukciu. Pre rozhranie Thunderbolt 3 teraz Windows 10 32/64bit, Mac OS X, Chrome OS (Google) s Intel Broadwell Processorom a R51 a vyšší s najnovšími aktualizáciami.
- · Rozmery produktu: 80 x 60 x 15 mm
- · Hmotnosť produktu: 75 g

**SLOVENSKY**

# **SYSTÉMOVÉ POŽIADAVKY**

Operačný systém: Win 7 32/64bit, Win 8 32/64bit, Win 8.1 32/64bit, Win 10 32/64bit, MacOS X 10.10 a vyšší, Android, Chrome OS, Ubuntu

### Pre bežnú prácu na viacerých monitoroch

- · Procesor: Intel Core i5 2+GHz / AMD Trinity alebo lepší
- · Pamäť RAM: 4GB
- · Grafický procesor: Intel HD 4000, ATI Radeon HD7xxx, NVidia GeForce 5xxM alebo lepší
- · Port USB 2.0 / odporúčame však USB 3.0

### Pre prehrávanie videa

- · Procesor: Intel Core i7 2+GHz / AMD Richland A10-575x / AMD Kaveri A10- 7400P alebo lepší
- · Pamäť RAM: 8GB
- · Grafický procesor: Intel HD 4000, ATI Radeon HD 8650, NVidia GeForce 7xxM alebo lepší
- Port USB 3.0, USB-C alebo Thunderbolt 3

*Pre prehrávanie Ultra HD 4K videa musí byť počítač schopný toto video dekódovať svojim primárnym grafickým procesorom. Hlavne pri menej výkonných prenosných počítačoch platí, že môžu zvládať prehrávanie 4K videa, ale výsledok nie je ideálny (prerušovanie, trhanie videa).*

*Pre prehrávanie Ultra HD 5K videa musí byť počítač schopný toto video dekódovať svojim primárnym grafickým procesorom (mať podporu pre 5K).*

### **POPIS ADAPTÉRA**

1. 2x Display Port – pre pripojenie DP monitorov

2. Integrovaný kábel s USB 3.0 konektorom – pre pripojenie adaptéra k notebooku, tabletu, PC alebo smartphonu cez USB-A port

3. Redukcia USB 3.0 na USB-C – pre pripojenie adaptéra k notebooku, tabletu, PC alebo smartphonu cez USB-C alebo Thunderbolt 3 port

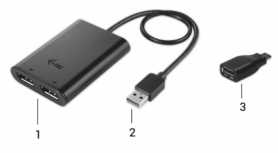

## **INŠTALÁCIA OVLÁDAČOV**

**Nepripájajte adaptér k svojmu notebooku, tabletu, PC, smartphonu dokiaľ nenainštalujete príslušné ovládače. Ovládače je treba nainštalovať iba pred prvým použitím. Pred samotnou inštaláciou sa uistite, že máte v systéme nainštalované najnovšie ovládače pre vaše zariadenie a aktualizovaný BIOS.**

Ovládače pre adaptér si stiahnite z nášho webu www.i-tec-europe.eu v záložke "Download" pri tomto produkte a potvrďte automatickú inštaláciu.

Vo Windows 10 môžete adaptér pripojiť priamo, ovládače sa v prípade pripojenia k internetu inštalujú automaticky zo systému.

Pre Android, Chrome OS a Ubuntu použite ovládače od výrobcu chipsetu DisplayLink. Tie môžete stiahnuť tu: http://www.displaylink.com/downloads alebo na našom webe www.i-tec-europe.eu v záložke "Download" pri tomto produkte.

### **PRIPOJENIE DISPLAY PORT MONITORA**

Adaptér je vybavený 2x Display Portom pre pripojenie jedného alebo dvoch externých monitorov alebo projektora s Display Port rozhraním. Ako zobrazovacie zariadenie môžete využiť moderné plazmové alebo LCD monitory a televízory. Grafický čip, ktorý je "srdcom" adaptéra, podporuje až 5K Ultra HD rozlíšenie 5120x2880@60Hz, v prípade použitia iba jedného monitora (prepojenie adaptéra s monitorom je uskutočnené dvomi DP káblami). Pri pripojení dvoch monitorov zároveň je max. rozlíšenie 4096x2160@60Hz. Pre pripojenie použite kvalitné Display Port káble. Počas inštalácie prídavného monitora môže obrazovka vášho notebooku, tabletu, PC, smartphonu preblikávať, čo je štandardný stav.

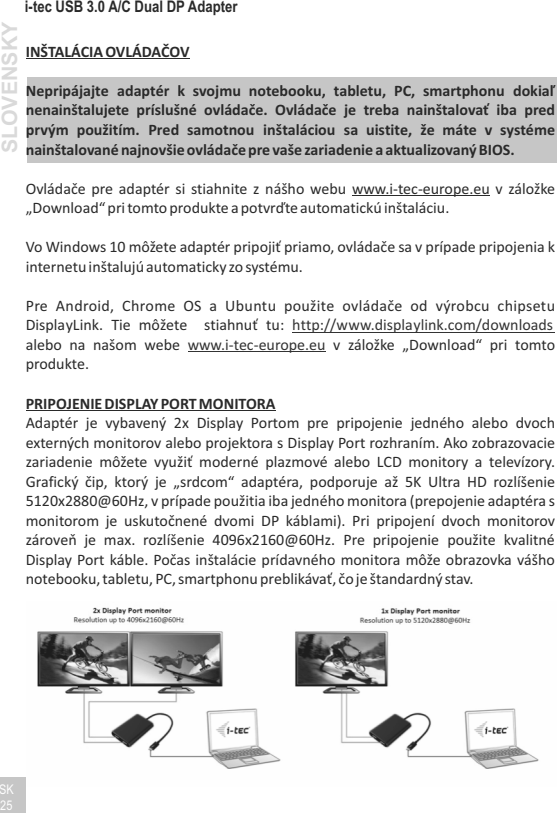

**Prevažnú časť prípadných problémov s adaptérom a pripojenými perifériami môžete vyriešiť odpojením USB 3.0 kábla adaptéra od portu vášho notebooku, tabletu, PC, smartphonu a jeho opätovným pripojením asi po 10 s.**

# **BEZPEČNOSTNÉ POKYNY**

- · Nevystavujte extrémnym teplotám a vlhkosti vzduchu.
- · Používajte zariadenie na plochých podložkách vyvarujete sa tým skĺznutiu a pádu na zem.
- · Uschovajte manuál pre neskoršie možné použitie.

V súčinnosti so servisným oddelením:

- · Overte funkčnosť po páde do vody alebo na zem.
- · Overte funkčnosť pri prasknutí krytu.
- · Reklamujte zariadenie nefungujúce podľamanuálu.

**V prípade problémov s adaptérom sa môžete obrátiť na našu technickú podporu: support@itecproduct.com**.

## **ĮVADAS**

Dėkojame, kad įsigijote i-tec USB 3.0 A/C Dual DP adapterį, su kuriuo lengvai prijungsite prie savo nešiojamo kompiuteriio, planšetės, PC, išmaniojo telefono su USB-A, USB-C arba Thunderbolt 3 prievadu du monitorius, TV arba projektorius su Display prievadu. **Prijungus du DP monitorius didžiausia raiška yra 4K@60Hz, prijungus vieną DP monitorių - 5K@60Hz.** 

# **PAKUOTĖS SUDĖTYJE**

- · i-tec USB 3.0 A/C Dual DP Adapteris su kabeliu (27 cm)
- · Redukcija USB 3.0 į USB-C
- · Quick Startas

### **SPECIFIKACIJA**

- · 1x USB 3.0 konektorius, perdavimo greitis 5 Gbps
- · Grafinė sąsaja: 2x Display Prievadas (spec. 1.2): - didžiausia raiška 4096x2160@60Hz prijungus du monitorius arba - didžiausia raiška 5120x2880@60Hz prijungus vieną monitorių **(adapteris su monitoriumi sujungiamas dviem DP kabeliais)**
- · Režimai: Išplėsti, Atspindėti ir Pirminis monitorius
- · Palaikomos spalvos 16 / 32 bitų
- · Maitinimas iš magistralės USB-A, USB-C arba Thunderbolt 3, nereikia išorinio maitinimo adapterio; max. 15W
- · Lustai: Dl6950
- · OS: Win 7 32/64bit, Win 8 32/64bit, Win 8.1 32/64bit, Win 10 32/64bit, MacOS X 10.10 ir aukštesnė, Android, Chrome OS, Ubuntu. Reikalauja sąsajos USB-A, USB-C arba Thunderbolt 3. Adapterio prijungimui prie USB-C arba Thunderbolt 3 prievado naudokite pridedamą redukciją. Sąsajai Thunderbolt 3 dabar Windows 10 32/64bit, Mac OS X, Chrome OS (Google) su Intel Broadwell Procesoriumi ir R51 ir aukštesniais atnaujinimais. **Example 3.0 A/C Dual DP Adapter**<br> **27 IVADAS**<br> **27 Dèkojame**, kad jsigijote i-tec US<br> **27 Dèkojame**, kad jsigijote i-tec US<br> **27 Display** prievadu. **Prijungus du**<br> **27 Display** prievadu. **Prijungus du**<br> **27 PA** 
	- · Produkto matmenys: 80 x 60 x 15 mm
	- · Produkto svoris: 75 g

**LIETUVOS**

ELOVC

### **SISTEMINIAI REIKALAVIMAI**

Operacinė sistema: Win 7 32/64bit, Win 8 32/64bit, Win 8.1 32/64bit, Win 10 32/64bit, MacOS X 10.10 ir aukštesnė, Android, Chrome OS, Ubuntu

### Įprastam darbui su keliais monitoriais

- · Procesorius: Intel Core i5 2+GHz / AMD Trinity arba geresnis
- · Atmintis RAM: 4GB
- · Grafinis procesorius: Intel HD 4000, ATI Radeon HD7xxx, NVidia GeForce 5xxM arba geresnis
- · Prievadas USB 2.0 / , tačiau rekomenduojame USB 3.0

### Vaizdo atkūrimui /rodymui/

- · Procesorius: Intel Core i7 2+GHz / AMD Richland A10-575x / AMD Kaveri A10-7400P arba geresnis
- · Atmintis RAM: 8GB
- · Grafinis procesorius: Intel HD 4000, ATI Radeon HD 8650, NVidia GeForce 7xxM arba geresnis
- · Prievadas USB 3.0, USB-C arba Thunderbolt 3

*Kad būtų galima peržiūrėti Ultra HD 4K video, kompiuteris turi gebėti šį video atkoduoti savo pagrindiniu grafiniu procesoriumi. Mažesnio galingumo nešiojamiems kompiuteriams galioja, kad su jais galima peržiūrėti 4K video, tačiau rezultatas nėra idealus (peržiūra trikdoma, nutraukia vaizdajuostę).*

*Kad būtų galima peržiūrėti Ultra HD 5K video, kompiuteris turi gebėti šį video atkoduoti savo pagrindiniu grafiniu procesoriumi. (turėti palaikymą skirtą 5K).*

### **ADAPTERIO APRAŠYMAS**

1. 2x Ekrano Prievadas – DP ekrano prijungimui

2. Integruotas kabelis su USB 3.0 jungtimi – adapterio prijungimui prie nešiojamo kompiuterio, planšetės, PC arba išmaniojo telefono per USB-A prievadą

3. Redukcija USB 3.0 į USB-C – adapterio prijungimui prie nešiojamo kompiuterio, planšetės, PC arba išmaniojo telefono per USB-C arba Thunderbolt 3 prievadą.

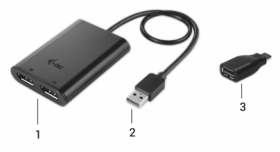

### **i-tec USB 3.0 A/C Dual DP Adapter**

### **VALDIKLIŲ INSTALIAVIMAS**

Nejunkite prie nešiojamo kompiuterio, planšetės, PC, arba išmaniojo telefono adapterio, kol nebus instaliuoti atitinkami valdikliai. Valdiklius reikia instaliuoti tik prieš pirmajį naudojimą. Prieš instaliaciją įsitikinkite, kad sistemoje Jūsų įrenginiui turite suinstaliuotus naujausius valdiklius ir turite atnaujintą BIOS.

Adapterio valdiklius atsisiųskite iš mūsų svetainės www.i-tec-europe.eu, rasite šio produkto skyrelyje "Download" ir patvirtinkite automatinę instaliaciją.

Windowsʹuose 10 adapterį galima prijungti tiesiogiai, prisijungus prie interneto valdikliai automatiškai instaliuosis iš sistemos.

Androidui, Chrome OS ir Ubuntui naudokite gamintojo chipset DisplayLink valdiklius. Juos galite atsisųsti iš: http://www.displaylink.com/downloads arba iš mūsų svetainės www.i-tec-europe.eu šio produkto skyrelio "Download".

### **DISPLAY PORT EKRANO PRIJUNGIMAS**

Adapteris 2x Display Prievadas, vieno arba dviejų išorinių ekranų arba projektoriaus su Display Port sąsaja prijungimui. Kaip vaizdo įrenginį galite naudoti modernius plazminius arba LCD ekranus bei televizorius. Grafinis jutiklis, kuris yra adapterio "širdimi", palaiko iki 5K Ultra HD raiška 5120x2880@60Hz, kai naudojamas tik vienas ekranas (adapterio sujungimas su ekranu vzkdomas dviem DP kabeliais). Vienu metu prijungus du ekranus didžiausia raiška yra 4096x2160@60Hz. Prijungimui naudokite kokybiškus Display Port kabelius. Papildomo ekrano diegimo metu gali Jūsų nešiojamo kompiuterio, planšetės, PC, išmaniojo telefono ekranas mirksėti, tai yra standartinė būklė.

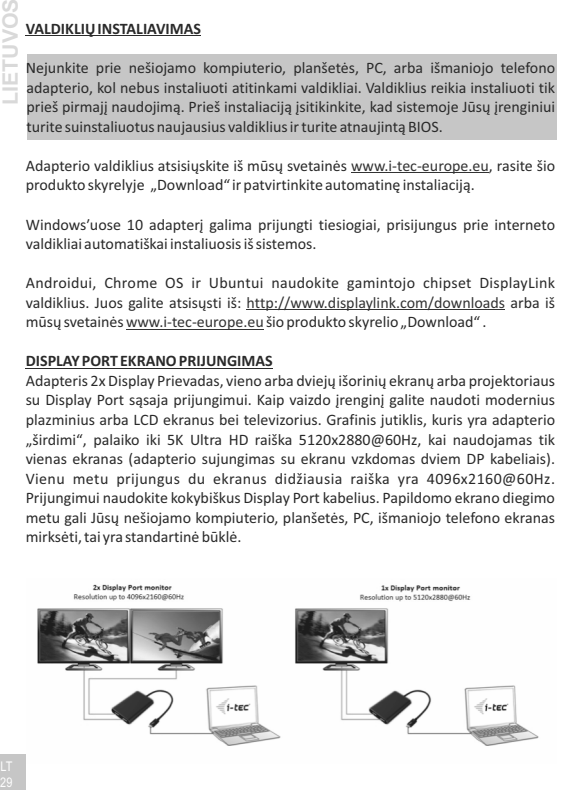

**Su adapteriu ir prijungtomis periferijomis susijusių problemų didžiają dalį galima išspręsti USB 3.0 adapterio kabelio išjungimu iš Jūsų nešiojamo kompiuterio, planšetės, PC, išmaniojo telefono bei jo pakartotinu (praėjus apie 10 s.) prijungimu.**

## **SAUGOS TAISYKLĖS**

- · Nelaikykite ekstremalioje temperatūroje ir drėgnoje aplinkoje.
- · Įrenginį naudokite ant plokščių padėklų išvengsite taip slydimo ir nukritimo ant žemės.
- · Saugokite vadovą vėlesniam naudojimui.

Bendradarbiaudami su servisu:

- · Patikrinkite ar po įkritimo į vandenį arba nukritimo ant žemės įrenginys veikia
- · Patikrinkite funkcijas suskilus dangčiui
- · Dėl neveikiančio įrenginio reikškite pretenzijas pagal vartotojo vadovą.

**Problemų su dapteriu atveju galite siusisiekti su mūsų technikais: support@itecproduct.com.** 

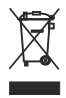

### **European Union Only Note: Marking is in compliance with EU WEEE Directive**

### English

This equipment is marked with the above recycling symbol. It means that at the end of the life of the equipment you must dispose of it separately at an appropriate collection point and not place it in the normal domestic unsorted waste stream. This wil benefit the environment for all. (European Union only)

### Deutsch

Dieses Produkt trägt das Recycling-Symbol gemäß der EU-Richtinie. Das bedeutet, dass das Gerät am Ende der Nutzungszeit bei einer kommunalen Sammelstelle zum recyceln abgegeben werden muss, (kostenloss). Eine Entsorgung űber den Haus-/Restműll ist nicht gestattet. Dies ist ein aktiver Beitrag zum Umweltschutz. (Nur innerhalb der EU)

### Français

Ce dispositif est revêtu du marquage avec le symbole de recyclage indiqué ci-dessus. Ça veut dire, qu'une fois découlée la vie utile dudit dispositif, vous vous voyez dans l'obligation d'assurer, que le dispositif se trouve déposé en un respectif centre de collecte, dûment établi à cette fin, et non en d'autres centres de ramassage qui soient destinés à déposer de courants déchets municipaux non triés. De cette manière, on contribue considérablement à une amélioration en matière d'environnement où nous vivons tous. (Seulement pour l'Union Européenne).

### Čeština

Toto zařízení je označeno výše uvedeným recyklačním symbolem. To znamená, že na konci doby života zařízení musíte zajistit, aby bylo uloženo odděleně na sběrném místě, zřízeném pro tento účel a ne na místech určených pro ukládání běžného netříděného komunálního odpadu. Přispěje to ke zlepšení stavu životního prostředí nás všech. (Pouze pro Evropskou unii)

### Polski

To urządzenie oznakowane jest specjalnym symbolem odzysku. Pookresie użytkowania trzeba je zwrócic do odpowiedniego punktu zbiörki i nie wolno umiestczać go razem z nieposortowanymi odpadami. Takie dzialanie przyniese korzyść dla środowiska. (Tylko w Unii Europejskiej)

### Lietuviu

Šis gaminys yra pažymetas specialiu atlieku tvarkymo ženklu. Baigus eksploataciją, gaminys turi buti atiduotas i atitinkamą surinkimo punktą ir negali buti šalinamas kartu su nerušiuojamomis atliekomis. Tokie Jusu veiksmai prisides prie aplinkos apsaugos. (Tiktai Europos Sąjungoje)

### **EU Declaration of Conformity, EU Konformitätserklärung, EU Prohlášení o shodě, EU Prehlásenie o zhode, EU Declaracja zgodności**

### **Manufacturer, Der Hersteller, Výrobce, Výrobca, Producent:**

i-tec Technologies s.r.o., Kalvodova 2, 709 00 Ostrava - Mariánské Hory, Czech Republic

**declares that this product erklärt hiermit, dass das Produkt tímto prohlašuje, že výrobek týmto prehlasuje, že výrobok deklaruje, że produkt**

**Product, Bezeichnung, Název, Názov, Nazwa:** i-tec USB 3.0 A/C 4K Dual DP Adapter Model, Modell, Model, Model, Model:

**Determination, Bestimmung, Určení, Určenie, Opcje:** Product is determined for using in PC as equipment. Das Produkt ist für Austattung und als Zubehör von Computern bestimmt. Výrobek je určen pro přístrojové vybavení a jako příslušenství do počítačů. Výrobok je určený pre prístrojové vybavenie a jako príslušenstvo do počítačov Produkt jest przeznaczony do współpracy z komputerem jako akcesorium.

Meets the essential requirements according to EMC directive 2014/30/EU, RoHS directive 2011/65/EU : Es entspricht den Anforderungen der Richtlinien EMC directive 2014/30/EU, RoHS directive 2011/65/EU: Splňuje tyto požadavky EMC directive 2014/30/EU, RoHS directive 2011/65/EU: Spĺňa tieto požadavky EMC directive 2014/30/EU, RoHS directive 2011/65/EU: Spełnia następujace wymagania EMC directive 2014/30/EU, RoHS directive 2011/65/EU:

### **EMI (For Radio parameters, Für Radioparamater, Pro Rádiové parametry, Pre Rádiové parametre, Dla parametrów Radiowych):**

EN 55032:2012 + AC:2013; EN 61000-3-2:2014; EN 61000-3-3:2013 **EMS (For EMC, Für EMC, Pro EMC, Pre EMC, Dla Kompatybilności elektromagnetycznej):** EN 55024:2010+A1:2015; EN 61000-4-2:2008, EN 61000-4-3:2006+A1:2007+A2:2010, EN 61000-4-4:2012, EN 61000-4-5:2014, EN 61000-4-6:2013, EN 61000-4-8:2009, EN 61000-4-11:2004 **RoHS:**  EN62321-1:2012

and it is safety under conditions of standard application. und ist sicher bei standardmäßiger Nuttzung. a je bezpečný za podmínek obvyklého použití. a je bezpečný za podmienok obvyklého použitia. oraz jest produktem bezpiecznym przy standardowym wykorzystywaniu.

### **Additional information, Ergänzende Angaben, Doplňující informace, Doplňujúce informácie, Dodatkowe informacje:**

Identification Mark, Identifikationskennzeichen, Identifikační značka, Identifikačná značka, Znak identyfikacyjny:

Varina

Ostrava 25.5.2017 Ing. Lumír Kraina Executive Name and Signature, Geschäftsführer, Jednatel, Konatel, Nazwisko osoby upowaznionej

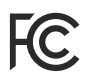

### **FCC COMPLIANCE STATEMENT**

This equipment has been tested and found to comply within the limits of a Class B digital device pursuant to Part 15 of the FCC Rules. These limits are designed to provide reasonable protection against harmful interference in a residential installation.

**www.i-tec-usa.com www.i-tec-world.com www.i-tec-europe.eu www.i-tec.cz www.i-tec.pl www.i-tec.sk**